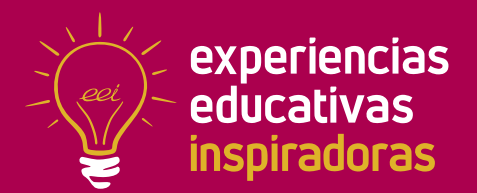

**Nº 103**

# **Recursos Educativos Abiertos para la Inclusión**

Creando recursos para todo el alumnado

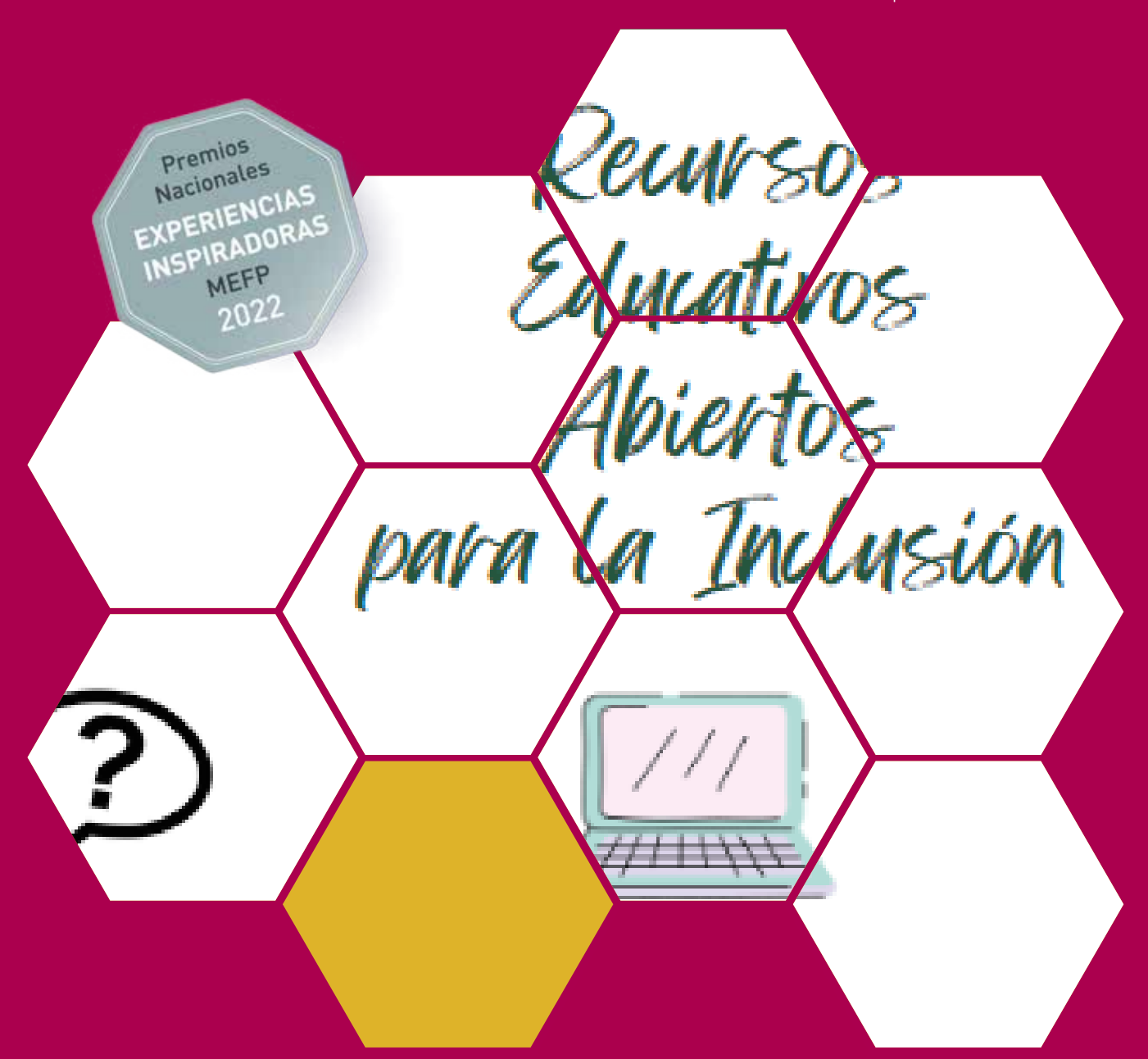

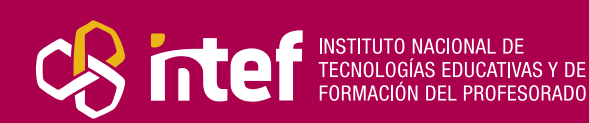

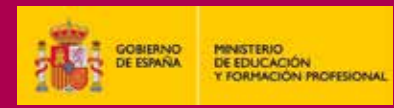

MINISTERIO DE EDUCACIÓN Y FORMACIÓN PROFESIONAL Dirección General de Evaluación y Cooperación Territorial Instituto Nacional de Tecnologías Educativas y de Formación del Profesorado (INTEF) Recursos Educativos Digitales Mayo 2023

NIPO (web) 847-22-067-6 ISSN (web) 2695-4184 DOI (web) 10.4438/2695-4184\_EEI\_2019\_847-19-120-X NIPO (formato html) 847-20-110-8 NIPO (formato pdf) 847-20-111-3 DOI (formato pdf) 10.4438/2695-4184\_EEIpdf103\_2020\_847-19-133-8

"Recursos Educativos Abiertos para la Inclusión. Creando recursos para todo el alumnado" por Gema Sánchez Gómez para **[INTEF](https://intef.es)**

#### [<https://intef.es>](https://intef.es)

Experiencia galardonada con el 1º Premio en la categoría EE-Adultos modalidad A de los "Premios Nacionales a Experiencias Educativas Inspiradoras para el aprendizaje. Convocatoria 2022".

Obra publicada con **[Licencia Creative Commons Reconocimiento-Compartir Igual 4.0](https://creativecommons.org/licenses/by-sa/4.0/)**

<https://creativecommons.org/licenses/by-sa/4.0/>

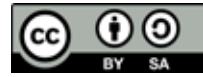

Todas las imágenes utilizadas en el desarrollo de esta experiencia cuentan con la autorización de los autores del contenido para su publicación en la web del INTEF.

Para cualquier asunto relacionado con esta publicación contactar con:

Instituto Nacional de Tecnologías Educativas y de Formación del Profesorado

C/Torrelaguna, 58. 28027 Madrid.

Tfno.: 91-377 83 00. Fax: 91-368 07 09

Correo electrónico: **[cau.recursos.intef@educacion.gob.es](mailto:cau.recursos.intef%40educacion.gob.es?subject=Experiencias%20Educativas%20Inspiradoras)**

### Entendiendo el proyecto...

El proyecto "Experiencias Educativas Inspiradoras" se encuadra dentro del Plan de Transformación Digital Educativa lanzado desde el INTEF en 2018.

A través de la realización de proyectos personales de los docentes, o proyectos de centro donde se busca mejorar algún aspecto del ámbito educativo, se encuentran experiencias asociadas a tecnología digital que consiguen efectos transformadores.

Son estas experiencias, las que este proyecto intenta localizar y darles visibilidad para conseguir que se extrapolen a otros entornos educativos reglados.

Dos son los OBJETIVOS claros que pretende alcanzar este proyecto:

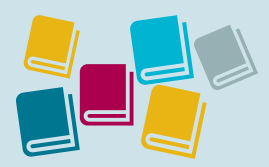

Creación de un repositorio de experiencias didácticas asociadas a tecnología digital, ya aplicadas en el entorno educativo y que hayan demostrado tener un efecto transformador.

#### CREACIÓN DE REPOSITORIO DIFUSIÓN ENTRE DOCENTES

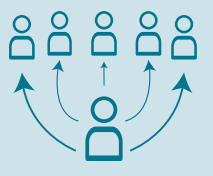

Difundir estas experiencias con el fin de inspirar a otros docentes en su práctica diaria.

"Que las experiencias de unos sirvan de guía e inspiración para otros".

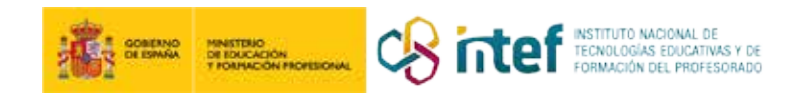

## Índice

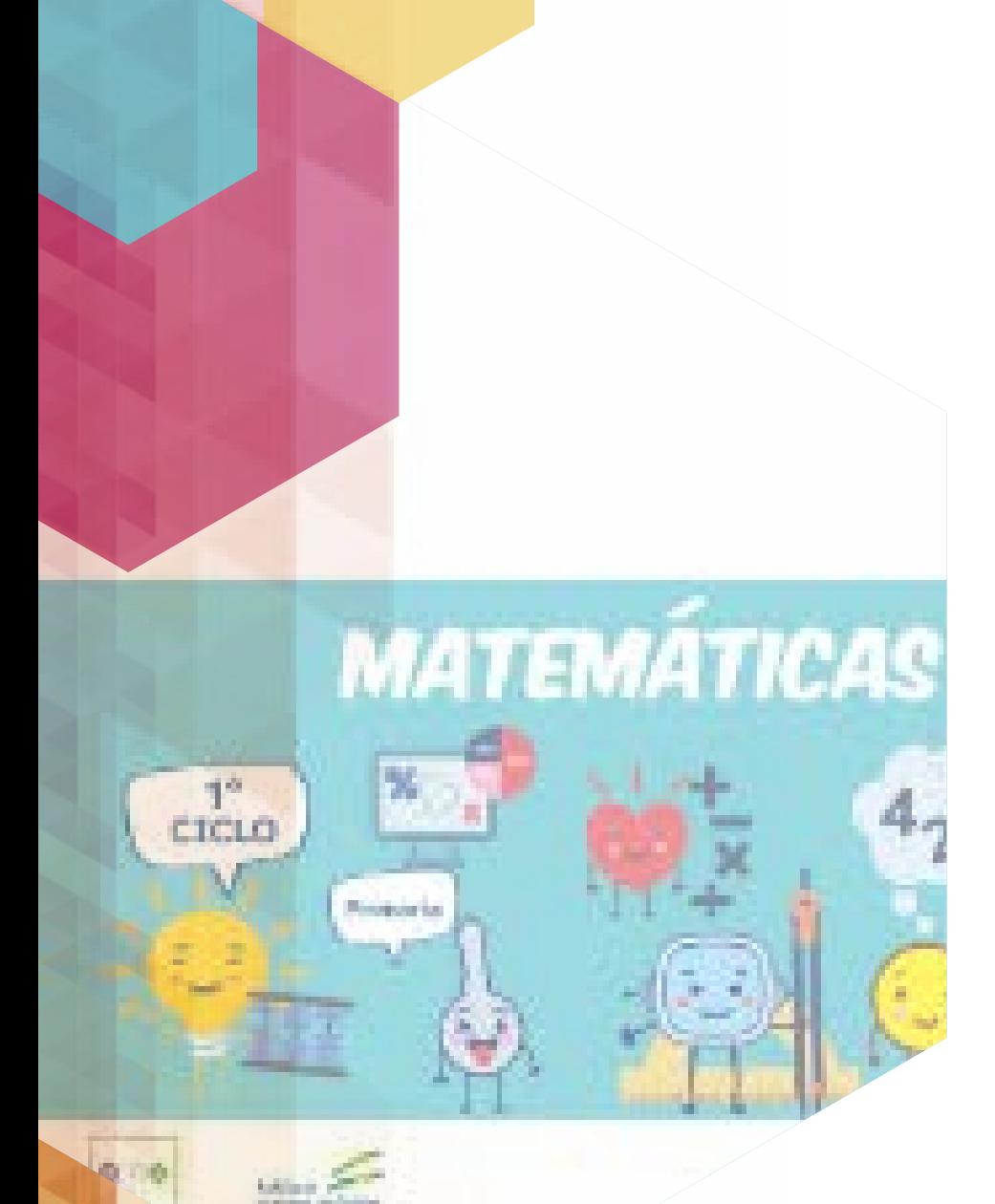

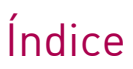

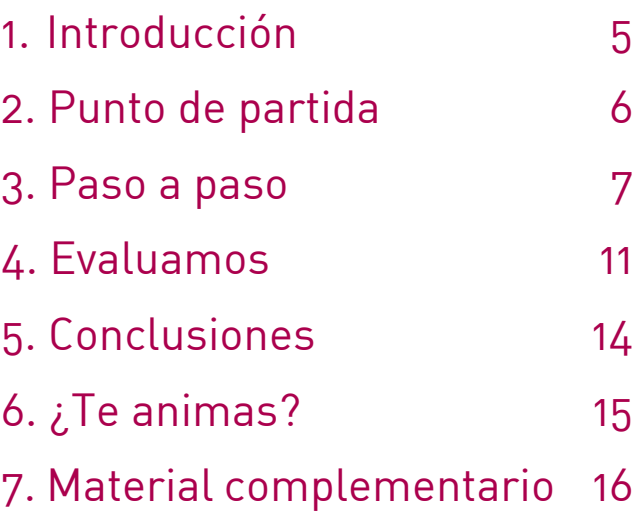

### **1.** Introducción

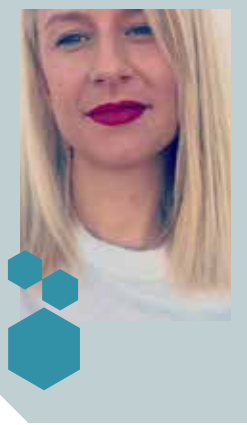

**WEB DEL CENTRO** [C.E.I.P Los Campanales](https://www.juntadeandalucia.es/averroes/centros-tic/29602220/helvia/sitio/)

**RESPONSABLE** Gema Sánchez Gómez **CENTRO ESCOLAR** C.E.I.P Los Campanales **DIRECCIÓN** Camino del Albero, s/n, 29651 Las Lagunas de Mijas, Málaga **LOCALIDAD Y PROVINCIA** Mijas Costa - Málaga **EMAIL DE CONTACTO** [gemasanchezgomez3@gmail.com](mailto:gemasanchezgomez3%40gmail.com)

La presente puesta en práctica de diferentes actividades a través de Recursos Educativos Abiertos del [Proyecto REA-DUA de Andalucía](https://www.juntadeandalucia.es/educacion/portals/web/transformacion-digital-educativa/rea) se trata de un proyecto pionero en la accesibilidad cognitiva, apoyos visuales, diccionario, actividades multinivel, lectura fácil y otros elementos pedagógicos que facilitan a todo el alumnado poder participar en el proceso de aprendizaje con sus iguales.

De este modo, a través de la docencia compartida y el aprendizaje cooperativo, todo ello con la implementación de las medidas específicas del alumnado, se consigue ofrecer un proceso de enseñanza motivador, a través de las nuevas tecnologías, posibilitando la participación con el resto de compañeros y compañeras y favoreciendo la superación de las barreras intrínsecas en el sistema tradicional de enseñanza. Del mismo modo, permite multinivelar el aprendizaje del alumnado y ajustarlo a su centro de interés.

Esta experiencia ha sido galardonada con el 1º Premio en la categoría EE-Adultos modalidad A de los "Premios Nacionales a Experiencias Educativas Inspiradoras para el aprendizaje. Convocatoria 2022".

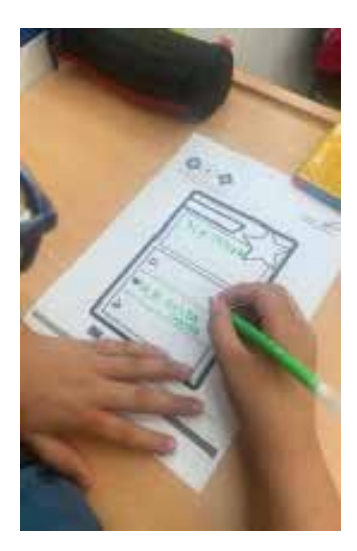

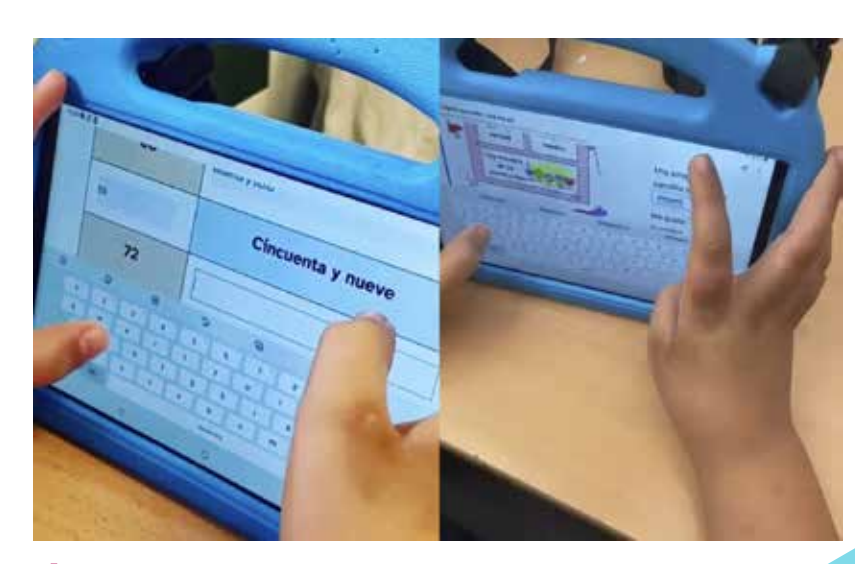

¡Al ataque! Trabajando en el aula

### 2. Punto de partida

El CEIP Los Campanales se encuentra en la provincia de Málaga, en el municipio de Mijas. Las Lagunas es la parte más poblada del municipio y zona en plena expansión. Las localidades colindantes son Fuengirola, Benalmádena, Marbella, Coín y Alhaurín.

Es un centro educativo de escolarización preferente de alumnado con Necesidades Educativas Especiales, cuyo proceso de inclusión en las aulas ordinarias precisa de un cambio de paradigma en la enseñanza tradicional, abogando por propuestas pedagógicas cuya base esté impregnada y consolidada a través del Diseño Universal para el Aprendizaje. Se trata de un centro educativo de dos líneas que cuenta además con un Aula Específica de atención al alumnado con Trastorno del Espectro Autista. Dispone de dos edificios en los que se diferencia las dos etapas educativas: uno de ellos de Educación Infantil y, el edificio colindante, de Educación Primaria. Del mismo modo dispone de un Aula de Informática, Aula de Multisensorial creada a través del Programa IMPULSA, Biblioteca, Sala de usos múltiples, Aula Matinal y Comedor.

El origen de la experiencia radica en la participación, como maestra de Pedagogía Terapéutica, en el proyecto REA-DUA Andalucía. A partir de él decidí comprobar el marco pedagógico que se había implementado en el mismo, favoreciendo de este modo la participación del alumnado con Necesidades Educativas Especiales. El grupo seleccionado fue un de dos alumnos que presentaban Necesidades Educativas Especiales asociadas al Trastorno del Espectro Autista cuyo nivel de competencia curricular era similar.

La posibilidad de trabajar con Recursos Educativos Abiertos ofrece la garantía de nivelar el aprendizaje, así como de facilitar su ajuste a diferentes contextos y situaciones de aprendizaje. Del mismo modo, al tratarse de un proyecto cuyos recursos cuentan con diferentes elementos pedagógicos que favorecen la accesibilidad cognitiva, se pudieron observar, de forma más fácil y temprana, avances educativos, no sólo en el aprendizaje, sino también en la predisposición y motivación del alumnado al disponer de material funcional para ellos.

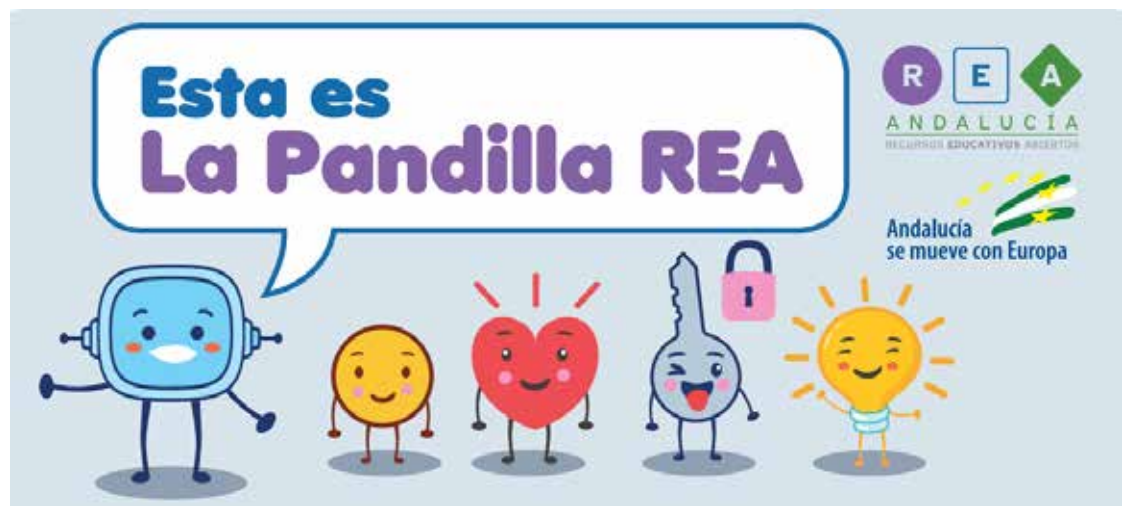

Imagen de la pandilla REA-DUA Andalucía

### 3. Paso a paso

La propuesta planteada se estructura según las siguientes fases o pasos de preparación.

#### **Paso 1. Fusión de medidas específicas con los REA**

En primer lugar, para poner en práctica el proyecto de forma funcional es necesario establecer la idoneidad del mismo en relación a las medidas específicas implementadas. Por ello, a través de los Programas Específicos del alumnado y sus Adaptaciones Curriculares Significativas se pudo establecer la fusión de los mismos de forma significativa para el aprendizaje. De esta forma, se aunaron objetivos de intervención educativa específicos contribuyendo a la adquisición y mejora de las competencias clave y el desempeño curricular llevado a cabo en el aula ordinaria.

#### **Paso 2. Medidas de acceso en relación a las áreas del currículo**

En el **Área de Lengua** fue necesario crear un cuaderno donde se fuesen recopilando las actividades hechas, tanto las que se realizaron en formato papel, como las que se realizaron de forma interactiva. Esto se realizó a través de capturas de pantalla, ya que el alumnado presentaba problemas significativos de evocación del aprendizaje. Por ello, cada vez que íbamos a realizar una nueva actividad se repasaba de forma global todo lo realizado hasta el momento favoreciendo la metacognición.

Del mismo modo, la lectura fácil de algunas actividades grupales resultaba compleja de seguir para el alumnado, por ello se realizó a modo de llavero y mostraba únicamente el paso concreto en el que nos encontrábamos en cada momento.

En el **Área de Matemáticas**, cuando se planteaban retos grupales, en algunas ocasiones el alumnado no era capaz de inferir valores matemáticos abstractos. Por ello, cuando era su turno de participación debían buscar en una tabla ya configurada el valor de los elementos, el cual venía dado, y únicamente debían completar la equivalencia y realizar la operación.

#### **Paso 3. ¡Manos a la obra, mis valientes!**

7 Cabe destacar que no fueron necesarias elaborar adaptaciones significativas del recurso dado que, en primer lugar, utilizamos un REA ajustado al nivel de competencia curricular del alumnado con Necesidades Educativas Especiales, aunque por su edad de desarrollo este fuese mayor y debiéramos seleccionar un REA elaborado para dicho curso según su edad cronológica. Además, al contar con apoyos visuales, diccionario, lecturas facilitadas, diario de aprendizaje, actividades multiniveladas, audios y los personajes de la *Pandilla REA* ha sido posible favorecer la accesibilidad cognitiva de la información para el alumnado.

#### **Paso 4. Adaptando los materiales**

En las actividades que precisaban de un proceso metacognitivo de inferencia superior sí han sido adaptadas, entre ellas se destacan las siguientes:

**Primera actividad adaptada**. En la presente actividad el alumnado debía completar el siguiente crucigrama.

Debido a la complejidad metacognitiva de inferir el significado acorde al número de letras del crucigrama, debió adaptarse al contexto real e individual con el grupo de aplicación. Para ello se ofrecieron alternativas, como imprimirlo en papel, dando diferentes opciones para que seleccionase la adecuada.

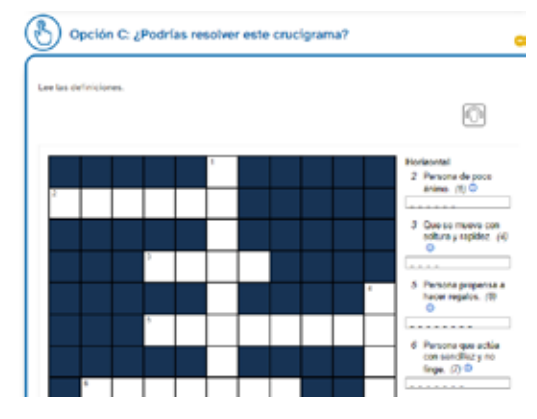

Primera actividad adaptada REA Lengua

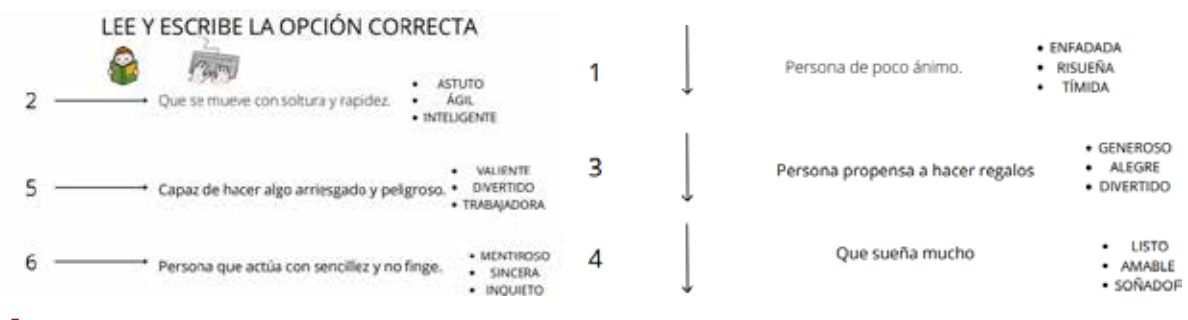

Apoyo visual de instrucciones para realizar la actividad

**Segunda actividad adaptada**. Ya que el alumnado protagonista del proyecto no poseía el concepto de seriación numérica, le resultaba complejo realizar esta actividad sin ninguna adaptación. Por ello, se otorgó un material visual de la secuencia numérica del 0 al 100.

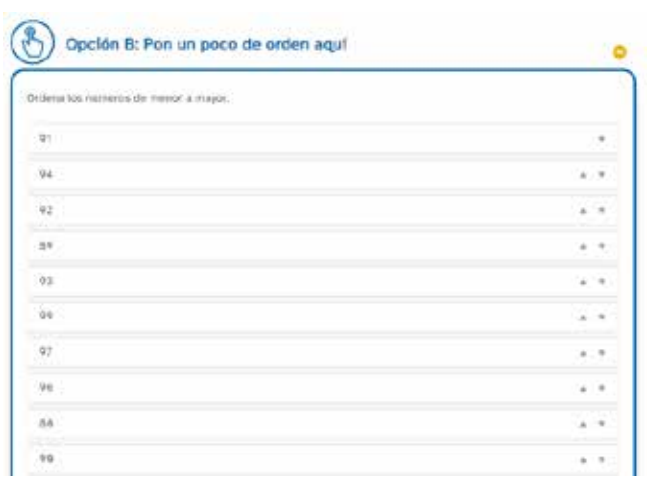

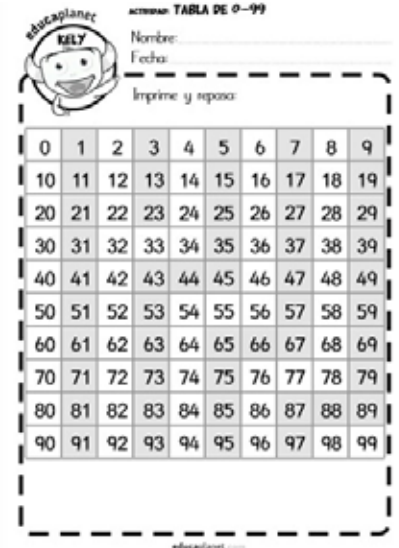

Segunda actividad adaptada REA Matemáticas

Apoyo proporcionado para la realización de la actividad adaptada

**Tercera actividad adaptada**. Para poder realizar esta actividad se empleó el mismo recurso que en la actividad anterior, para que, de este modo, el alumnado pudiese obtener una representación visual de la secuencia numérica.

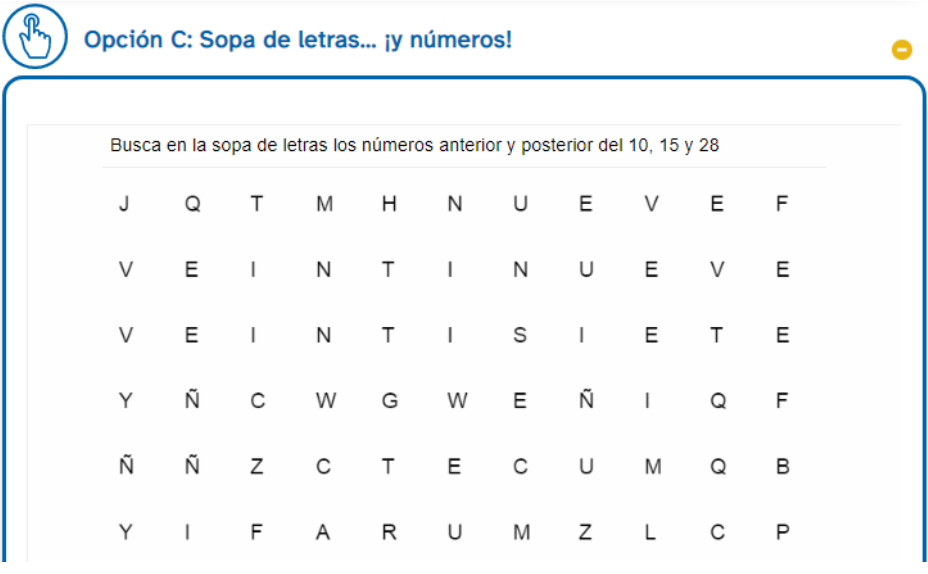

Tercera actividad REA Matemáticas

**Cuarta actividad adaptada**. La representación con regletas se trata de un proceso que requiere, cognitivamente, una capacidad de abstracción y simbolización elevada. Para que el alumnado protagonista de este proyecto pudiese realizar la actividad hubo que realizar un apoyo visual en formato físico en el que se indicaba el valor de cada regleta.

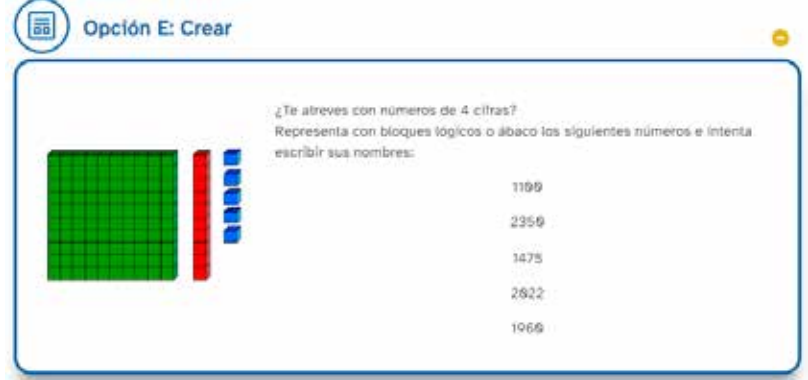

Cuarta actividad REA Matemáticas

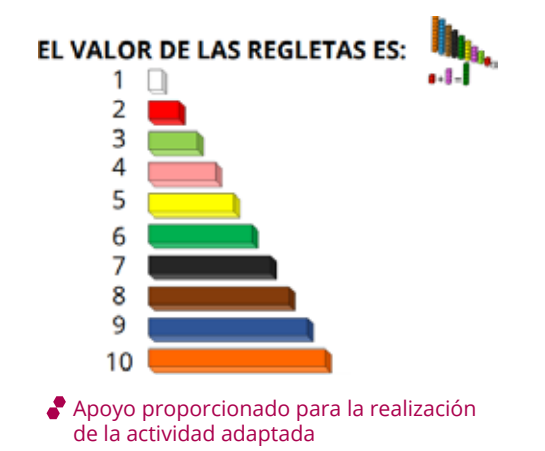

### **Programando los tiempos**

El desarrollo de la implementación de los Recursos Educativos Abiertos se ha orquestado según el siguiente cronograma:

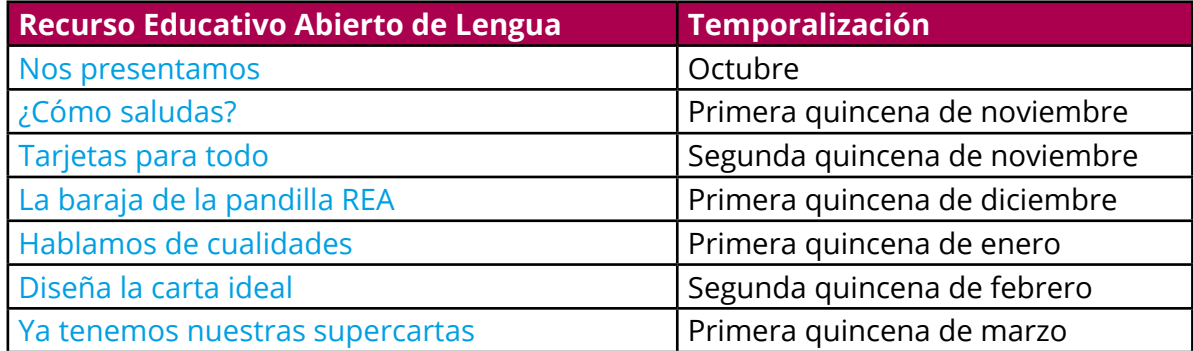

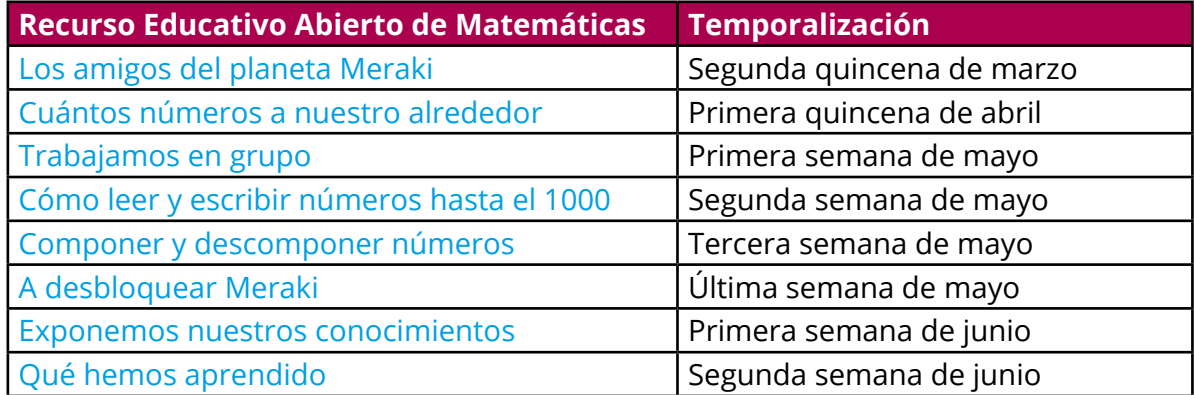

### 4. Evaluamos

Cabe destacar que integrados en los propios REA se encuentra el proceso de evaluación del transcurso del mismo, tomando, además, en consideración la evaluación a través del Diario de Aprendizaje. No obstante, con el alumnado con Necesidades Educativas Especiales con el que se ha implementado el recurso han sido necesarias diferentes adaptaciones en el proceso y en la propia evaluación, incorporando nuevas rúbricas y modificando algunos indicadores e ítems de cada uno de los REA.

En primer lugar, en relación al Diario de Aprendizaje ha sido un instrumento que ha resultado especialmente funcional para evaluar, intrínsecamente a través de la competencia para aprender a aprender, la capacidad del alumnado en la comprensión del aprendizaje y el seguimiento sobre los distintos procesos cognitivos empleados para completar el mismo.

En relación a la autoevaluación final del alumnado, se ha utilizado el paso número cuatro del Diario de Aprendizaje:

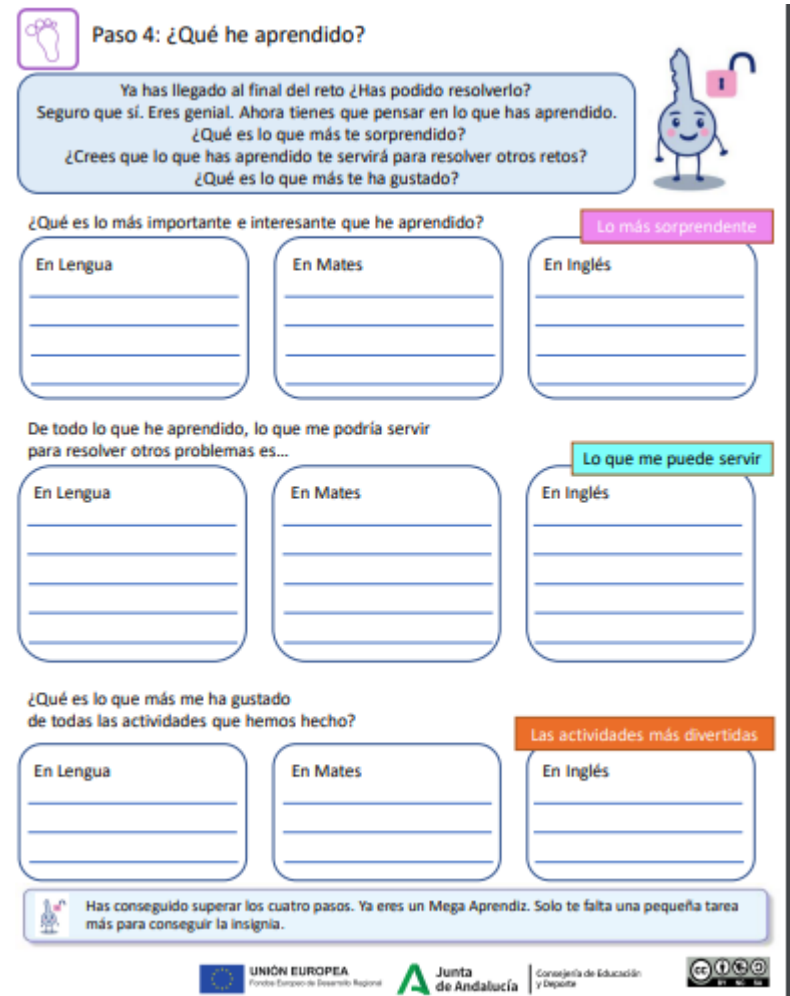

Paso 4 Diario de Aprendizaje. Autoevaluación final del alumnado

Al haber aplicado los REA de las áreas de Lengua y Matemáticas no se completó la columna referida al área de Inglés. Del mismo modo, hubo que realizar una adaptación del contenido trabajado, a fin de que los alumnos pudiesen recordar el contenido general trabajado en los REA.

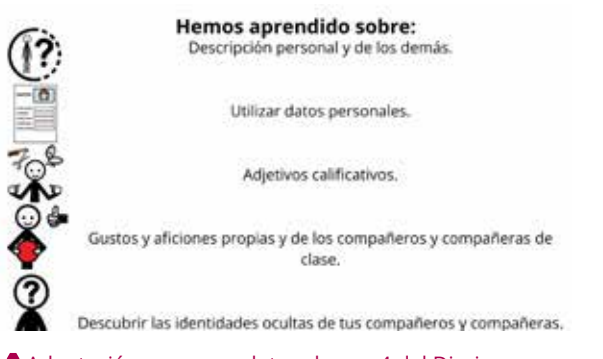

Adaptación para completar el paso 4 del Diario de Aprendizaje en el área de Lengua Castellana y Literatura

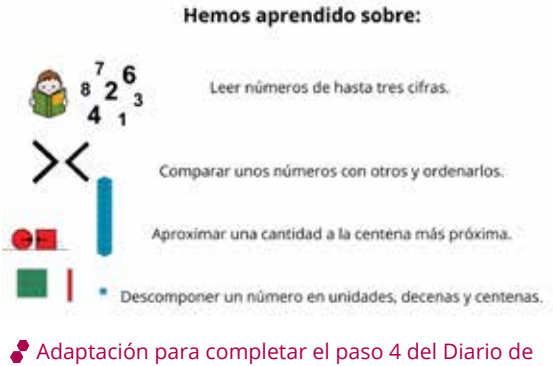

Aprendizaje en el área de Matemáticas

La rúbrica utilizada para la evaluación de cada REA ha sido la siguiente:

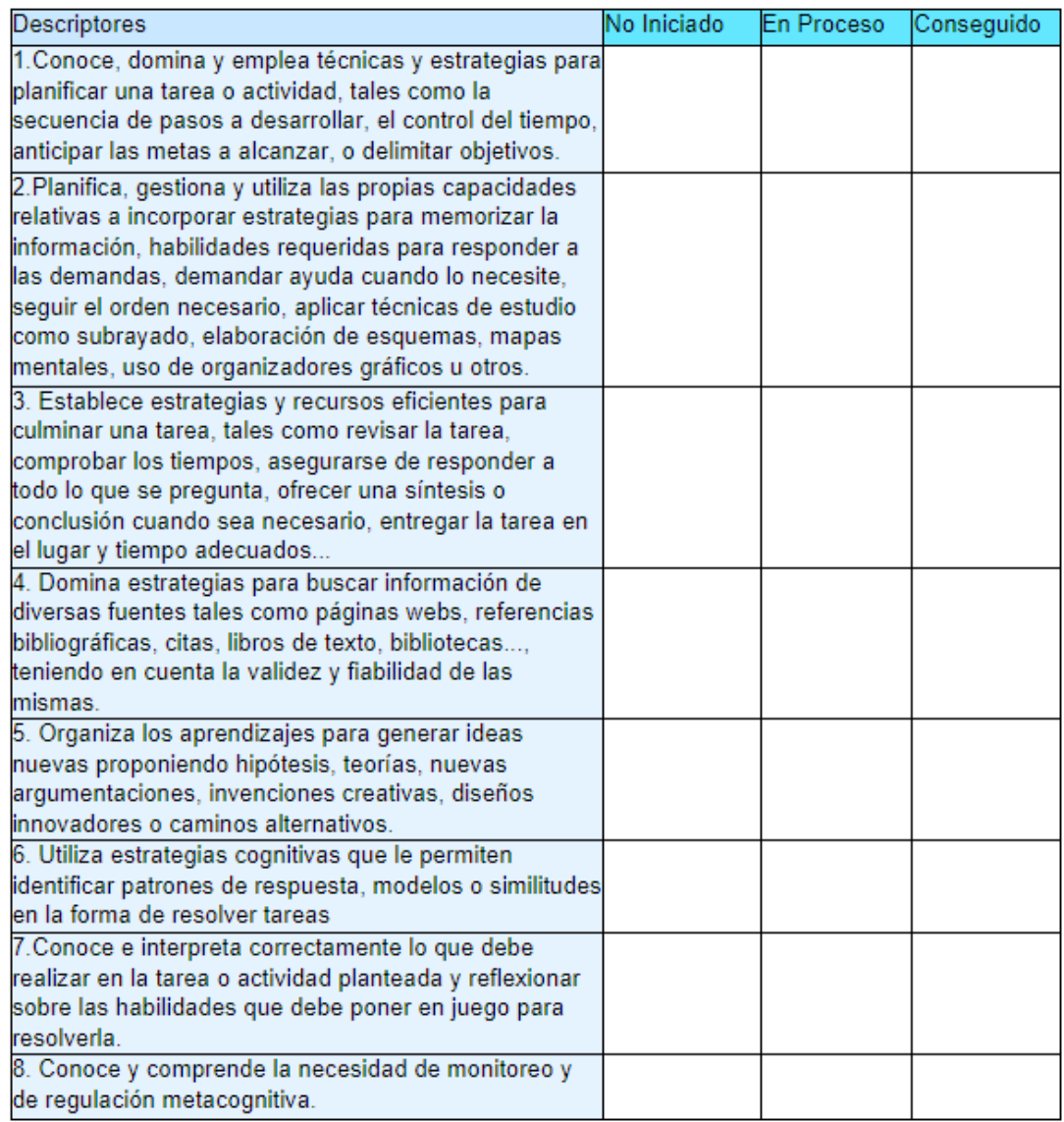

Autoevaluación docente:

Se trata de un proceso necesario y fundamental para la mejora de la práctica docente. No sólo debemos evaluar al alumnado y al recurso educativo que se ha implementado, sino que es necesario evaluar nuestra propia práctica docente.

Para ello hice uso de la siguiente rúbrica:

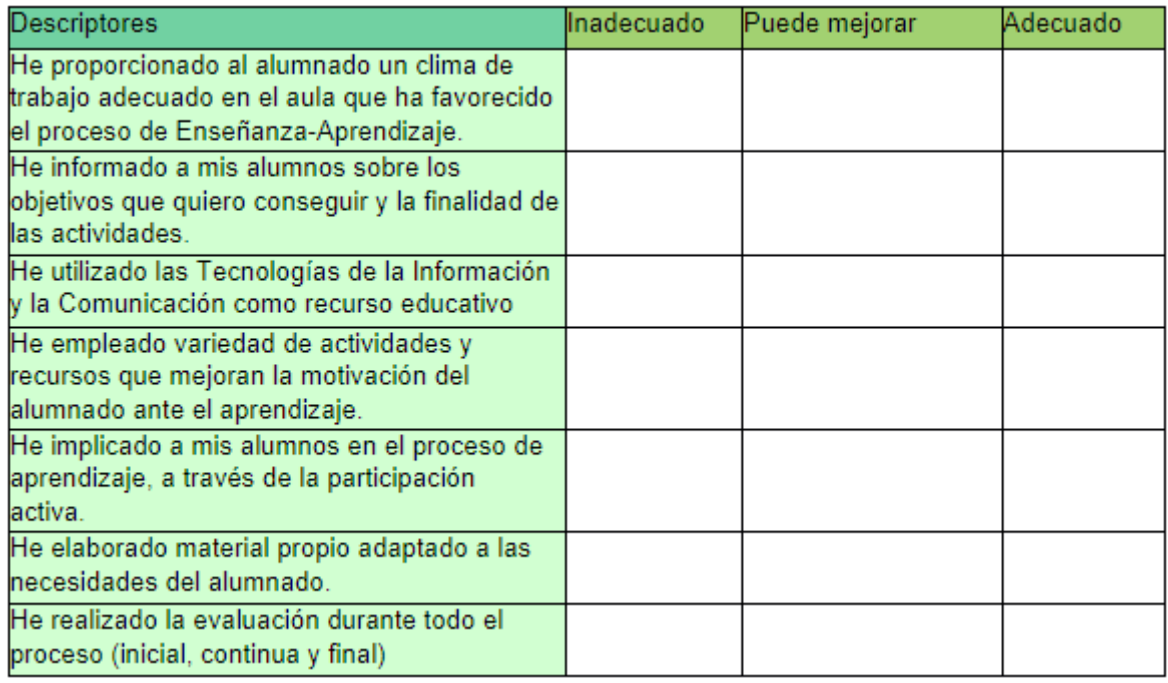

Rúbrica para la autoevaluación docente

### 5. Conclusiones

A modo de conclusión cabe destacar la importancia de implementar modelos de enseñanza ajustados a la diversidad de todo el alumnado, no dirigido a un colectivo en concreto, sino que, dentro de su creación tome en consideración las diferentes capacidades cognitivas y de pensamiento de todo el alumnado. En el caso del proyecto implementado, el cual se encuentra dentro del [Proyecto REA DUA Andalucía,](https://www.juntadeandalucia.es/educacion/portals/web/transformacion-digital-educativa/rea) conformado por más de 250 REA de distintas materias de Primaria, Secundaria y Bachillerato, posibilita ajustar dicho proceso de enseñanza-aprendizaje a todo el alumnado, incluyendo de forma consciente adaptaciones pedagógicas para aquel alumnado que presenta Necesidades Específicas de Apoyo Educativo. Dichas adaptaciones pedagógicas funcionan, en muchas ocasiones como un soporte o guía para aquel alumnado que, sin presentar Necesidades Específicas de Apoyo Educativo, pudiera encontrar algún tipo de dificultad o, en su caso, precisar de alguna aclaración para realizar una actividad de forma correcta.

Del mismo modo, la inclusión de herramientas tales como el Diario de Aprendizaje para comprobar el monitoreo de la información recibida y el proceso de aprendizaje, así como la implementación de las diferentes guías descritas, posibilita realmente un aprendizaje experiencial y funcional, alejado de la reproducción tradicional a la que está acostumbrada el sistema educativo. Todo ello acercando, potenciando y experimentando habilidades relacionadas con la competencia digital, la cual se configura actualmente como un pilar fundamental para el aprendizaje.

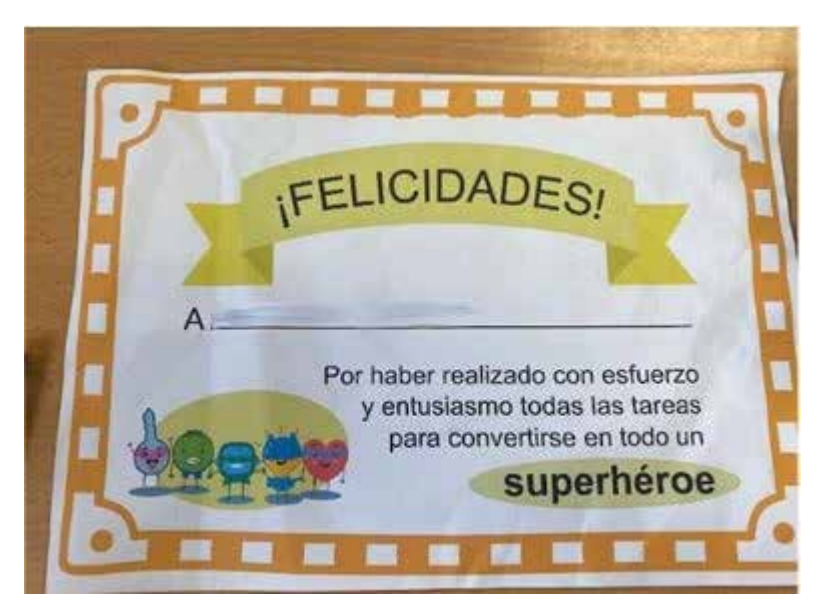

Diploma por el esfuerzo y el entusiasmo

### 6. ¿Te animas?

 $\rightarrow$ 

En nuestro día a día, en pleno siglo XXI, utilizamos frecuentemente las nuevas tecnologías en la cotidianidad del aula. Especialmente en el ámbito de la atención a la diversidad, la utilización de Recursos Educativos Abiertos permite crear contenidos libres de barreras para el aprendizaje, utilizando centros de interés del alumnado y garantizando la equidad educativa. El proyecto REA-DUA Andalucía, como se ha descrito con anterioridad, alberga gran cantidad de proyectos pedagógicos que ya disponen de una premisa inicial en relación a la accesibilidad cognitiva a través de diferentes pautas y principios educativos.

Comenzar solo es cuestión de iniciativa, existen cantidad de REA en plataformas educativas que se pueden comenzar utilizando y, a partir de ellos, adaptar y crear otros nuevos.

El trabajo cooperativo y en equipo no sólo es necesario enseñarlo en las aulas, a nuestros héroes y heroínas, sino que el profesorado también debe ponerlo en práctica. ¿Qué mejor ejemplo que un espejo? Por ello, ¡todo es comenzar!

Y recordad: «Nadie sabe más que todos juntos». Por tanto… ¡continuemos!

Es un derecho del alumnado acceder a una enseñanza individualizada, ajustada a sus necesidades y que le haga sentirse feliz y reconocido en el contexto educativo.

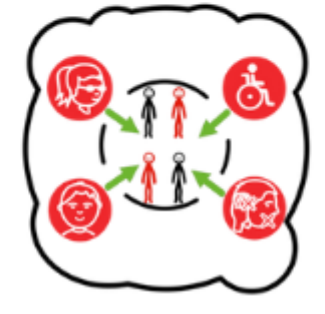

Frase final

### 7. Material complementario

#### **REA empleados en la experiencia:**

- Lengua:
	- *• [3, 2, 1…¡Nos presentamos](https://edea.juntadeandalucia.es/bancorecursos/file/23bdda0c-853d-460b-9995-06bad06b6a8b/1/LEN_2PRI_REA1v12.zip/1_3_2_1nos_presentamos.html)!*
	- *• [Y tú, ¿cómo saludas?](https://edea.juntadeandalucia.es/bancorecursos/file/23bdda0c-853d-460b-9995-06bad06b6a8b/1/LEN_2PRI_REA1v12.zip/2_y_t_cmo_saludas.html)*
	- *• [Tarjetas para todo](https://edea.juntadeandalucia.es/bancorecursos/file/23bdda0c-853d-460b-9995-06bad06b6a8b/1/LEN_2PRI_REA1v12.zip/3_tarjetas_para_todo.html)*
	- *• [La baraja de la pandilla REA](https://edea.juntadeandalucia.es/bancorecursos/file/23bdda0c-853d-460b-9995-06bad06b6a8b/1/LEN_2PRI_REA1v12.zip/4_la_baraja_de_la_pandilla_rea.html)*
	- *• [Hablamos de cualidades](https://edea.juntadeandalucia.es/bancorecursos/file/23bdda0c-853d-460b-9995-06bad06b6a8b/1/LEN_2PRI_REA1v12.zip/41_hablamos_de_cualidades.html)*
	- *• [Diseña la carta ideal](https://edea.juntadeandalucia.es/bancorecursos/file/23bdda0c-853d-460b-9995-06bad06b6a8b/1/LEN_2PRI_REA1v12.zip/5_disea_la_carta_ideal.html)*
	- *• [Ya tenemos nuestras supercartas](https://edea.juntadeandalucia.es/bancorecursos/file/23bdda0c-853d-460b-9995-06bad06b6a8b/1/LEN_2PRI_REA1v12.zip/6_ya_tenemos_nuestras_supercartas.html)*

#### Matemáticas:

- *• [Los amigos del planeta Meraki](https://edea.juntadeandalucia.es/bancorecursos/file/6b771aa8-0250-45f7-8ecb-7ddfdb91311a/2/MAT_2PRI_REA_08_V02.zip/1_los_amigos_del_planeta_meraki.html)*
- *• [Cuántos números a nuestro alrededor](https://edea.juntadeandalucia.es/bancorecursos/file/6b771aa8-0250-45f7-8ecb-7ddfdb91311a/2/MAT_2PRI_REA_08_V02.zip/2_cuntos_nmeros_a_nuestro_alrededor.html)*
- *• [Trabajamos en grupo](https://edea.juntadeandalucia.es/bancorecursos/file/6b771aa8-0250-45f7-8ecb-7ddfdb91311a/2/MAT_2PRI_REA_08_V02.zip/31_trabajamos_en_grupo.html)*
- *• [Cómo leer y escribir números hasta el 1000](https://edea.juntadeandalucia.es/bancorecursos/file/6b771aa8-0250-45f7-8ecb-7ddfdb91311a/2/MAT_2PRI_REA_08_V02.zip/41_cmo_leer_y_escribir_nmeros_hasta_el_1000.html)*
- *• [Componer y descomponer números](https://edea.juntadeandalucia.es/bancorecursos/file/6b771aa8-0250-45f7-8ecb-7ddfdb91311a/2/MAT_2PRI_REA_08_V02.zip/42_componer_y_descomponer_nmeros.html)*
- *• [A desbloquear Meraki](https://edea.juntadeandalucia.es/bancorecursos/file/6b771aa8-0250-45f7-8ecb-7ddfdb91311a/2/MAT_2PRI_REA_08_V02.zip/5__a_desbloquear_meraki.html)*
- *• [Exponemos nuestros conocimientos](https://edea.juntadeandalucia.es/bancorecursos/file/6b771aa8-0250-45f7-8ecb-7ddfdb91311a/2/MAT_2PRI_REA_08_V02.zip/51_exponemos_nuestros_conocimientos.html)*
- [Qué hemos aprendido](https://edea.juntadeandalucia.es/bancorecursos/file/6b771aa8-0250-45f7-8ecb-7ddfdb91311a/2/MAT_2PRI_REA_08_V02.zip/6_qu_hemos_aprendido.html)
- Guías:
	- *• [Guía para elaborar textos orales y escritos.](https://edea.juntadeandalucia.es/bancorecursos/file/e409e6ad-3503-4f16-84e0-0083f2f23df9/1/guia_expresion_REA_Andalucia.zip/index.html)*
	- *• [Guía para desarrollar habilidades básicas de trabajo colaborativo.](https://edea.juntadeandalucia.es/bancorecursos/file/6ad4ad0e-36f1-4599-9ee2-416d9a226360/1/guia_colaborativo_REA_Andalucia.zip/index.html)*
	- *• [Guía de competencia digital.](https://edea.juntadeandalucia.es/bancorecursos/file/331d44a5-1375-4539-a828-c0bbf510ca6c/1/guia_competencia_digital_REA_Andalucia.zip/index.html)*
	- [Guía didáctica de la competencia aprender a aprender. Primaria.](https://edea.juntadeandalucia.es/bancorecursos/file/1d2eed45-db95-4f5b-a463-116545f9e8cc/1/guia_aprender_a_aprender_primaria_REA_Andalucia.zip/index.html)

#### **Herramientas digitales empleadas:**

Las herramientas digitales empleadas para la implementación de los REA han sido las siguientes:

- Formato web de los REAs seleccionados que han sido elaborados por la herramienta eXeLearning.
- Ejecución del alumnado de los ejercicios interactivos que presentan los REA (tanto los propios de eXeLearning como los embebidos de H5P).
- PDF embebidos a lo largo del REA como fichas editables para el alumnado.
- PDF del Diario de aprendizaje.
- Navegación en las distintas guías enlazadas y trabajadas.
- Reproducción de vídeos y audios introducidos en el REA.

Además, de forma paralela y a fin de ajustarnos a las necesidades educativas del alumnado protagonista del presente proyecto se han implementado las siguientes aplicaciones:

- Mouse Timer: se ha utilizado de forma paralela a la realización de los REA a fin de orquestar una adecuación a la organización temporal en su ejecución. Ver de forma visual el tiempo del que disponían para realizar la tarea facilitaba la focalización de la atención en la misma.
- AgendaTEA: se ha utilizado para señalar las actividades que se iban a hacer, ofrecer un refuerzo positivo tras la ejecución de las mismas y continuar con el desarrollo de la siguiente.

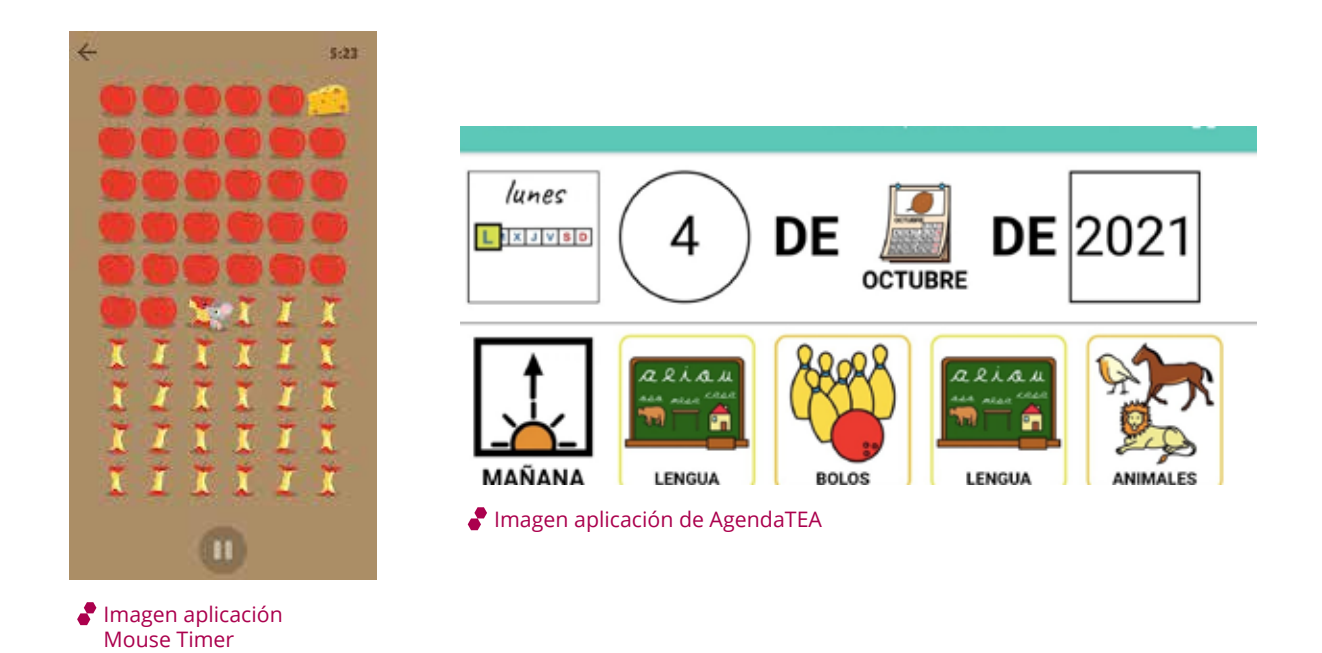

#### **Difusión de la experiencia:**

A través de esta [cuenta de Instagram](https://www.instagram.com/reandaluciainclusion/) se ha recogido la difusión del proyecto, incluyendo enlaces webs, imágenes y documentos de trabajo a fin de dar a conocer la experiencia, construir propuestas de mejora y nutrir a la comunidad educativa de buenas prácticas educativas para la inclusión.

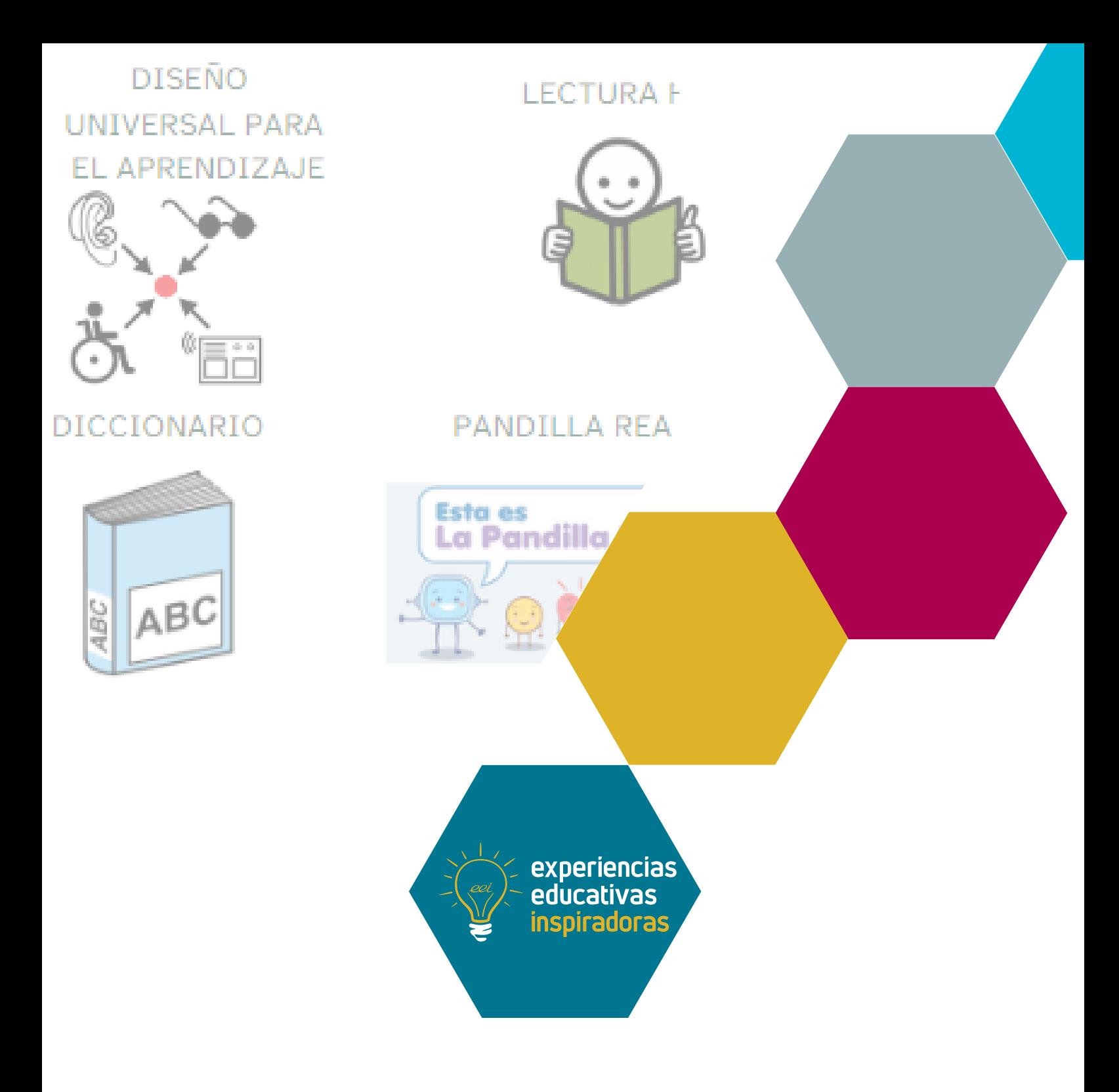

### Creando recursos para todo el alumnado Recursos Educativos Abiertos para la Inclusión

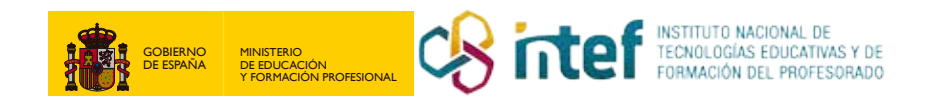